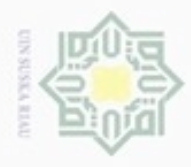

Pengutipan hanya untuk kepentingan pendidikan, penelitian,

sebagian atau seluruh karya tulis ini tanpa mencantumkan dan

Hak Cipta Dilindungi Undang-Undang

Hakcipta

don6uew 6ue.rellO

N

# **BAB IV**

# **ANALISA DAN PERANCANGAN**

milik Analisa merupakan suatu pembahasan untuk memahami permasalahan yang terdapat dalam suatu penelitian. Dengan adanya analisa maka pokok permasalahan akan dapat dijelaskan dan dapat dipahami dengan baik. Data awal yang dibutuhkan dalam sistem adalah berupa gejala dan nama penyakit yang diambil dari hasil rekam medis. Dalam analisa ini akan dijelaskan bagaimana penggunaan data hingga bagaimana menerapkan metode LVQ 2.1 pada data penyakit retardasi mental.

#### **4.1 Analisa Data**

Pada tahapan analisa, akan dibutuhkan data penelitian untuk penyelesaian permasalahan penyakit Retardasi Mental menggunakan algoritma LVQ 2.1 (*Learning Vektor Quantization 2.1*). Adapun proses bagian dalam analisa data adalah pembagian data.

Pembagian data untuk proses diagnosa jenis penyakit retardasi mental dengan menggunakan metode LVQ 2.1 (*Learning Vector Quantization 2.1*) terdiri dari dua bagian data, yaitu data latih (*training*) dan data uji (*testing*). Jumlah data keseluruhan pada penelitian ini adalah 122 data pasien penyakit retardasi mental yang terdiri dari 63 retardasi mental ringan, 41 retardasi mental sedang, 12 retardasi mental berat, 6 retardasi mental sangat berat. Pada proses pengujian data latih menggunakan perbandingan data 80:20, 60:40.

#### **4.1.1 Data Latih**

Kasim Riau

Data latih yang digunakan adalah 80% (98 data) data pasien penyakit retardasi mental. Data pasien penyakit retardasi mental yang menjadi data latih akan dinormalisasikan dan akan dijadikan acuan untuk proses diagnosa dalam penentuan kelas penyakit ini.

penulisan

karya ilmiah, penyusunan laporan, penulisan kritik atau tinjauan suatu masalah

menyebutkan sumber

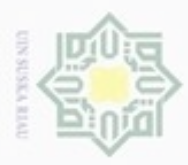

Hak Cipta Dilindungi Undang-Undang

z

Dilarang mengutip sebagian atau seluruh karya tulis

N

# **4.1.2 Data Uji**

Pengujian dilakukan untuk menentukan tingkat akurasi diagnosa penyakit  $_{\bigcirc}$ retardasi mental. Data uji yang digunakan adalah 20 % (24 data). Data uji juga akan dinormalisasikan seperti data latih, selanjutnya menguji dengan metode LVQ 2.1 untuk menentukan kelas data uji dan untuk mendapatkan akurasi hasil pengujian.

 $\circ$ Pembagian data untuk proses diagnosa jenis penyakit retardasi mental dengan menggunakan metode LVQ 2.1 (*Learning Vector Quantization 2.1*) terdiri dari dua bagian data, yaitu data latih (*training*) dan data uji (*testing*). Jumlah data keseluruhan pada penelitian ini adalah 122 data pasien penyakit retardasi mental yang terdiri dari 63 retardasi mental ringan, 41 retardasi mental sedang, 12 retardasi mental berat, 6 retardasi mental sangat berat.

#### **4.1.3 Data Masukan**

Analisa data masukan merupakan suatu analisa yang dilakukan terhadap data input dengan tujuan untuk mendapatkan pemahaman sistem secara keseluruhan, tentang sistem yang akan berjalan sehingga permasalahan dapat dipecahkan dan kebutuhan pemakai sistem dapat terpenuhi. Satuan nilai pada masukan akan diubah menjadi numerik.

Data masukan yang digunakan berasal dari data rekam medis pasien yang mengalami retardasi mental, terdapatn14 gejala sehingga pada penelitian akan digunakan 14 parameter masukan. Parameter atau variabel masukan yang digunakan untuk proses analisa dapat dilihat pada Tabel 4.1.

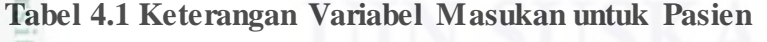

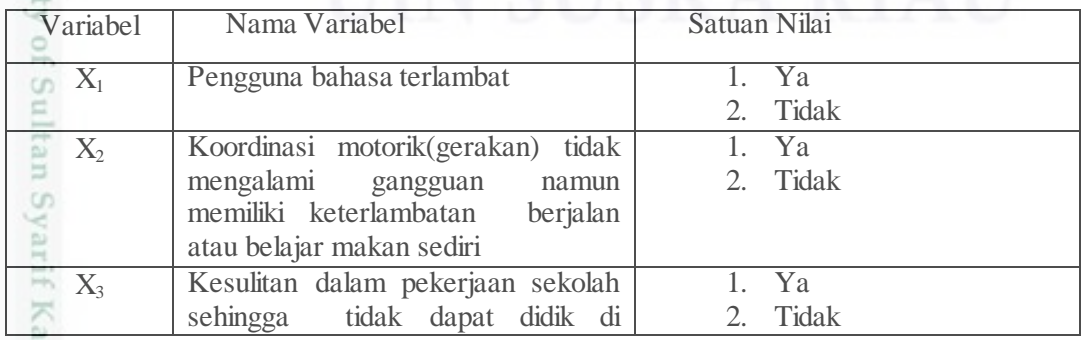

Pengutipan hanya untuk kepentingan pendidikan, penelitian, penulisan karya itmiah, penyusunan laporan, penulisan kritik atau tinjauan suatu masalah

ini tanpa mencantumkan dan menyebutkan sumber

sim Riau

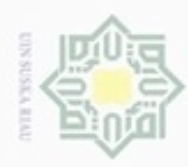

Hak Cipta Dilindungi Undang-Undang

 $\Omega$  $\mathbb{R}$ 

**CONTROL** 

 $\overline{\phantom{a}}$ 

Riau

**DITU** 

유  $\omega$ 

P

rif Kasim Riau

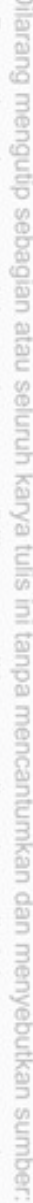

- $\alpha$ Pengutipan hanya untuk kepentingan pendidikan, penelitian, penulisan karya itmiah, penyusunan laporan, penulisan kritik atau tinjauan suatu masalah
- N ø Pengutipan tidak merugikan kepentingan yang wajar UIN Suska Riau
- 
- Dilarang mengumumkan dan memperbanyak sebagian atau seluruh karya tulis ini dalam bentuk apapun tanpa izin UIN Suska Riau
	-
	-

1. Ya 2. Tidak

1. Ya 2. Tidak

1. Ya 2. Tidak

1. Ya 2. Tidak

1. Ya 2. Tidak

1. Ya 2. Tidak

1. Ya 2. Tidak

1. Ya 2. Tidak

1. Ya 2. Tidak

Menurut dokter psikolog Elsetriana bahwa gejala 14 bisa digunakan untuk

Selain data masukan, pada metode LVQ 2.1 terdapat target atau kelas

**Keterangan**

sebagai variabel keluaran yang sudah ditentukan. Target atau kelas pada penyakit

2. Tidak

2. Tidak

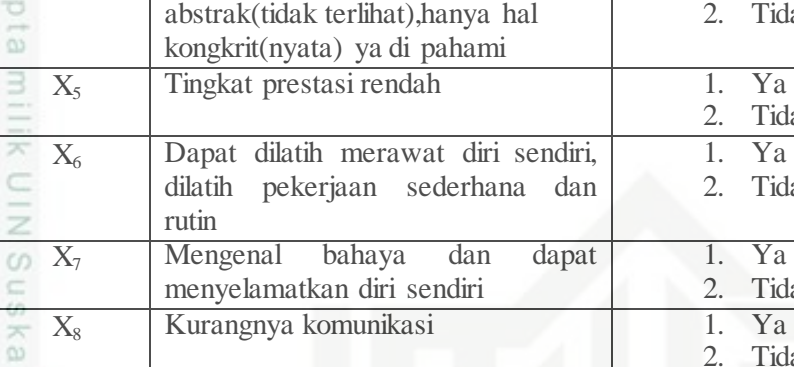

rutin

sekolah biasa tetapi harus di

Dapat dilatih merawat diri sendiri,<br>dilatih pekerjaan sederhana dan pekerjaan sederhana

X<sup>7</sup> Mengenal bahaya dan dapat

singkat pada level yang sangat

lambat atau cepat membutuhkan

menyelamatkan diri sendiri

X<sup>9</sup> Hanya dapat berkomunikasi secara

 $X_{10}$  Sering terlihat lesu dalam aktivitas

 $X_{11}$  Perkembangan syaraf pengindraan

X<sup>12</sup> Mengalami keterlambatan pada semua area perkembangan

X<sup>13</sup> Menunjukkan respon emosional

X<sup>14</sup> Berbicara sangat terbatas dan minim hanya satu suku kata saja

retardasi mental dapat dilihat pada Tabel 4.2.

menentukan jenis penyakit retardasi mental yang dialami.

**Tabel 4.2 Target atau Kelas Penyakit Retardasi Mental** 

1 Retardasi Mental Ringan Retardasi Mental Sedang Retardasi Mental Berat Retardasi Mental Sangat Berat

kongkrit(nyata).

bantuan perawat

sehari hari

dasar

Tingkat prestasi rendah 1. Ya 2. Tid

lembaga istimewa atau SLB

abstrak(tidak terlihat),hanya hal kongkrit(nyata) ya di pahami

X<sup>4</sup> Tidak dapat berfikir secara

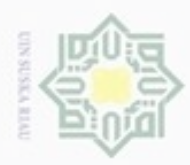

Pengutipan

hanya untuk kepentingan pendidikan, penelitian,

sebagian atau seluuh karya tulis ini tanpa mencantumkan dan menyebutkan sumber

penulsan

karya ilmiah, penyusunan laporan, penulisan kritik atau tinjauan suatu masalah

Hak Cipta Dilindungi Undang-Undang

ciphoneu Buerello

N

 $\frac{1}{\omega}$ Setelah ditentukan variabel masukan dan target, maka dapat dibentuk arsitektur jaringan syaraf tiruan LVQ 2.1 pada penelitian ini. Dapat dilihat pada Gambar 4.1 berikut :

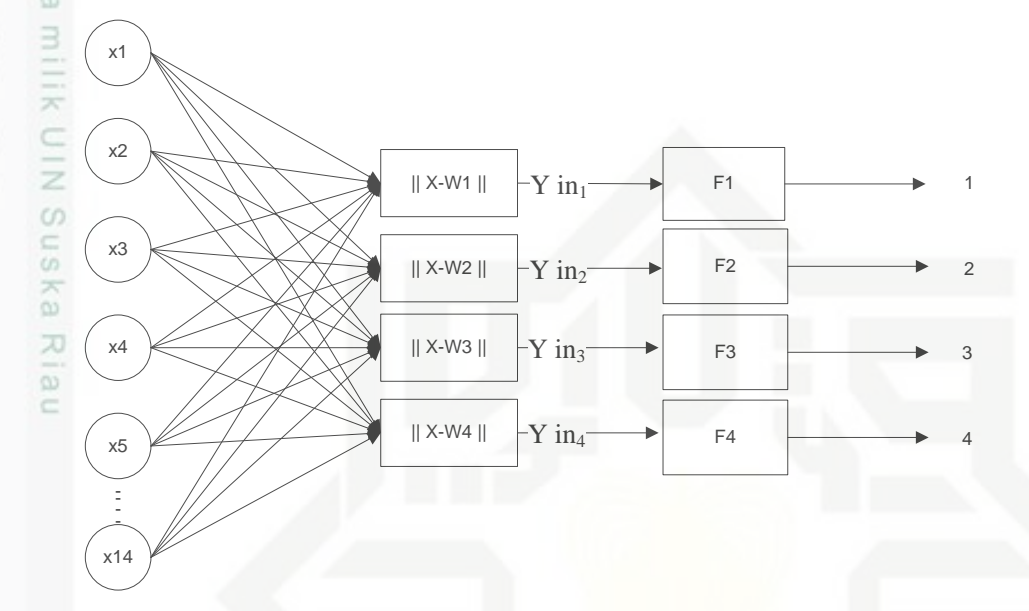

**Gambar 4.1Arsitektur JST LVQ 2.1 Penyakit Retardasi Mental**

#### **4.2 Analisa Metode**

Analisa metode *Learning Vector Quantization 2.1* (LVQ2.1) dimulai dengan normalisasi data masukan atau variabel yang bertujuan untuk mendapatkan data dengan nilai yang lebih kecil (kisaran 0 sampai 1) yang mewakili nilai data asli tanpa menghilangkan nilai dari data asli tersebut. Pada penjelasan sebelumnya telah dijelaskan bahwa metode LVQ 2.1 tergantung pada jarak antara vektor input dengan vektor bobot dari masing-masing kelas dan vektor input tersebut akan masuk ke dalam kelas yang memiliki jarak terdekat. Oleh karena itu, agar dapat dikenali oleh jaringan LVQ, data pada variabel masukan harus diubah ke dalam bentuk numerik. Hasil dari normalisasi tersebut akan dijadikan acuan untuk proses klasifikasi dengan menggunakan *Learning Vector Quantization 2.1* (LVQ 2.1).

#### **4.2.1 Normalisasi Data**

Normalisasi data masukan pada penelitian ini adalah jawaban "ya" atau "tidak" terhadap gejala yang dialami oleh pasien penyakit retardasi mental. Nilai IV-4 B Riau

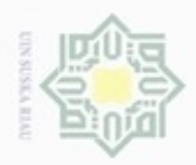

Pengutipan hanya untuk kepentingan pendidikan, penelitian, penulisan

sebagian atau seluruh karya tulis ini tanpa mencantumkan dan menyebutkan sumber

karya ilmiah, penyusunan laporan, penulisan kritik atau tinjauan suatu masalah

ltan Syarif Kasim Riau

ø

Hak Cipta Dilindungi Undang-Undang

Ollarang mengub

N

"ya" adalah 1, dan nilai "tidak" adalah 0. Normalisasi data pada penyakit retardasi mental dapat dilihat pada Tabel 4.3 yang terdiri dari 4 kelas.

|                |                              | <b>Data Pasien</b> |                |               |               |                 |               |
|----------------|------------------------------|--------------------|----------------|---------------|---------------|-----------------|---------------|
| No             | <b>Variabel</b>              | <b>Pasien</b>      | Pasien         | <b>Pasien</b> | <b>Pasien</b> | <b>Pasien</b>   | <b>Pasien</b> |
|                |                              | 1                  | 2              | 3             | 4             | 5               | 6             |
| $\mathbf{1}$   | $X_1$                        | Ya                 | Tidak          | Tidak         | Tidak         | Ya              | Ya            |
| $\overline{2}$ | $\overline{\mathrm{X_2}}$    | Ya                 | Tidak          | Tidak         | Tidak         | Ya              | <b>Tidak</b>  |
| 3              | $X_3$                        | Tidak              | Tidak          | Tidak         | Tidak         | Ya              | Ya            |
| 4              | $\overline{\mathrm{X}_4}$    | Tidak              | <b>Tidak</b>   | Tidak         | Tidak         | $\overline{Ya}$ | Ya            |
| 5              | $X_5$                        | Tidak              | Tidak          | Tidak         | Tidak         | Tidak           | Tidak         |
| 6              | $X_6$                        | Tidak              | Ya             | Tidak         | Tidak         | Tidak           | Tidak         |
| 7              | $\overline{X_7}$             | Tidak              | Ya             | Tidak         | Tidak         | Tidak           | Tidak         |
| 8              | $X_8$                        | Tidak              | Tidak          | Ya            | Tidak         | Tidak           | Tidak         |
| 9              | $X_9$                        | Tidak              | Tidak          | Ya            | Tidak         | Tidak           | Tidak         |
| 10             | $\overline{\mathrm{X}}_{10}$ | Tidak              | Tidak          | Ya            | Tidak         | Tidak           | Tidak         |
| 11             | $X_{11}$                     | Tidak              | Tidak          | Tidak         | Ya            | Tidak           | Tidak         |
| 12             | $X_{12}$                     | Tidak              | Tidak          | Tidak         | Ya            | Tidak           | Tidak         |
| 13             | $X_{13}$                     | Tidak              | Tidak          | <b>Tidak</b>  | Ya            | Tidak           | Tidak         |
| 14             | $X_{14}$                     | Tidak              | Tidak          | Tidak         | Tidak         | Tidak           | Tidak         |
|                | <b>Kelas</b>                 |                    | $\overline{2}$ | 3             | 4             |                 |               |

**Tabel 4.3 Contoh Data Pasien Penyakit Retardasi Mental**

Proses normalisasi pada Tabel 4.3 adalah, dimana nilai "ya" dan "tidak" akan diubah kedalam angka numerik 1 dan 0.

**Tabel 4.4 Normalisasi untuk Keterangan Ya dan Tidak**

| Keterangan                                                                                                    | <b>Normalisasi</b>                          |
|----------------------------------------------------------------------------------------------------|---------------------------------------------|
|                                                                                                    |                                             |
| Fidal                                                                                                    |                                             |
| $\mathbf{D}$ and $\mathbf{L}$ and $\mathbf{L}$ and $\mathbf{L}$ and $\mathbf{L}$ and $\mathbf{L}$ and $\mathbf{L}$ and $\mathbf{L}$ and $\mathbf{L}$ and $\mathbf{L}$ and $\mathbf{L}$ and $\mathbf{L}$ and $\mathbf{L}$ and $\mathbf{L}$ and $\mathbf{L}$ and $\mathbf{L}$ and $\mathbf{L}$ and<br>. 1 | and the contract of<br>____<br>.<br>------- |

Berdasarkan Tabel 4.4, maka dihasilkan nilai-nilai baru yaitu angka  $\overline{\circ}$ numerik. Kemudian data akan dijadikan sebagai inisialisasi bobot dan data latih.

GI<sub>9</sub> **Tabel 4.5 Contoh Hasil Normalisasi Data Pasien Penyakit Retardasi Mental yang dijadikan sebagai Inisialisasi Bobot (Vektor W) dan Data Latih (Vektor X) dalam 4 Kelas**

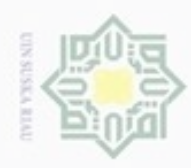

÷

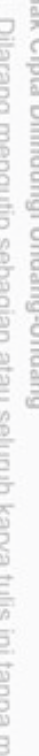

encantumkan dan menyebutkan sumber:

- $\alpha$ Pengutipan hanya untuk kepentingan pendidikan, penelitian, penulisan karya ilmiah, penyusunan laporan, penulisan kritik atau tinjauan suatu masalah
- N g Pengutipan tidak merugikan kepentingan yang wajar UIN Suska Riau.
- 
- Dilarang mengumumkan dan memperbanyak sebagian atau seluruh karya tulis ini dalam bentuk apapun tanpa izin UIN Suska Riau

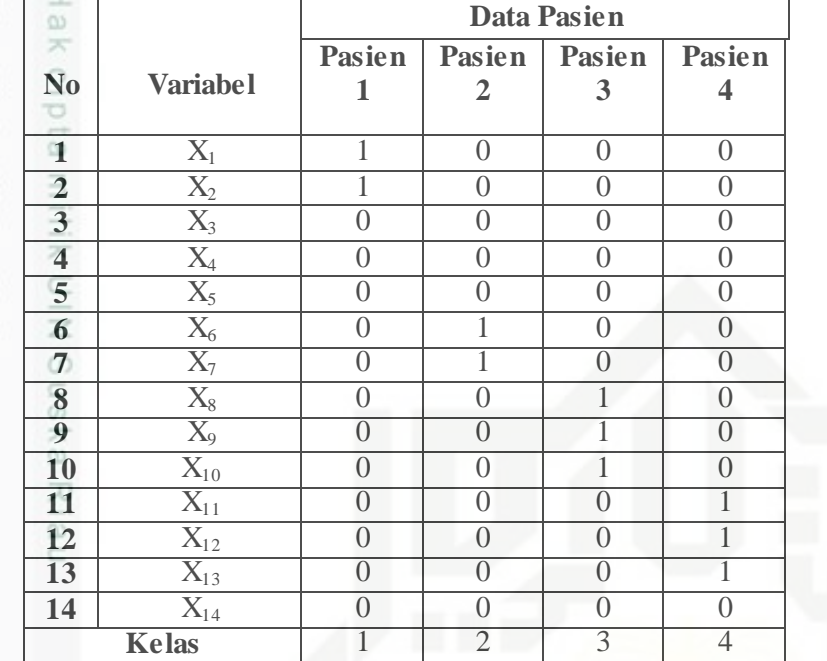

Data uji yang digunakan juga akan dinormalisasikan seperti data latih pada Tabel 4.5. Contoh data pasien penyakit retardasi mental untuk data uji yang telah dinormalisasi dapat dilihat pada tabel 4.6.

**Tabel 4.6 Contoh Data Pasien Retardasi Mental yang sebelum dinormalisasi, dan akan dijadikan sebagai Data Uji.**

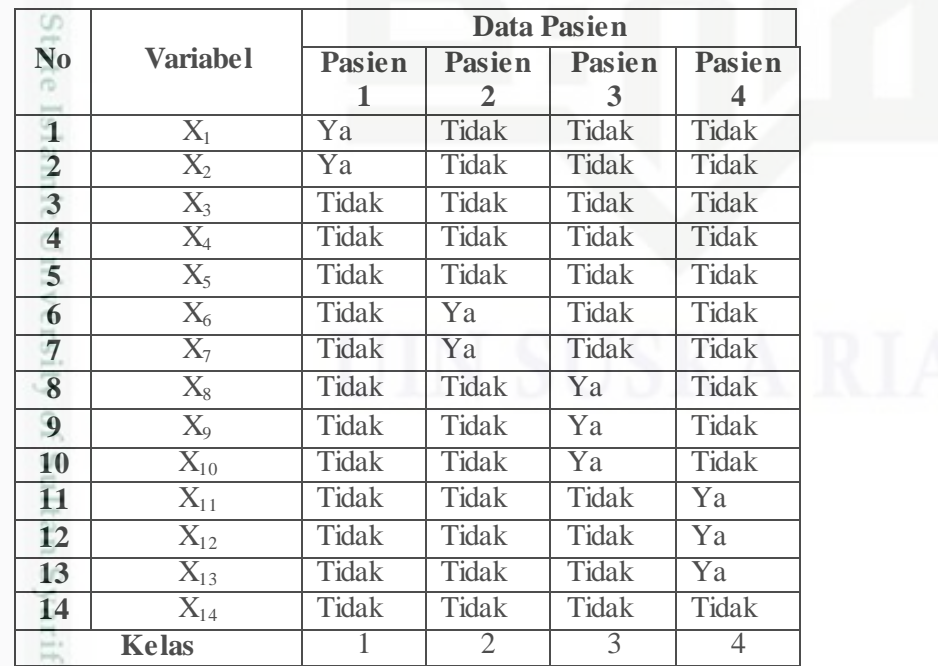

Kasim Riau

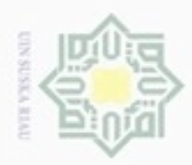

Penguban

hanya untuk kepentingan pendidikan, penelitian,

sebagian atau seluruh karya tulis ini tanpa mencantumkan dan menyebutkan sumber

penulsan

karya ilmiah, penyusunan laporan, penulisan kritik atau tinjauan suatu masalah

Kasim Riau

Hak Cipta Dilindungi Undang-Undang

diphone mengula

N

 $\frac{1}{\omega}$ Data pasien penyakit Retardasi Mental pada tabel 4.6 diatas akan dinormalisasi seperti proses normalisasi pada perhitungan data latih. Tabel 4.7 adalah contoh data uji yang sudah dinormalisasi.

**Tabel 4.7 Hasil Normalisasi Data Uji Pada Pasien Penyakit retardasi mental**

| <b>CONTRACTOR</b> |                                       | <b>Data Pasien</b> |                  |                |                |
|-------------------|---------------------------------------|--------------------|------------------|----------------|----------------|
| $\frac{c}{N_0}$   | <b>Variabel</b>                       | <b>Pasien</b>      | <b>Pasien</b>    | Pasien         | <b>Pasien</b>  |
| S                 |                                       | 1                  | $\overline{2}$   | 3              | 4              |
| $\overline{1}$    | $\overline{X_1}$                      | 1                  | $\left( \right)$ | $\left($       | $\theta$       |
| $\frac{2}{3}$     | $\overline{X_2}$                      | 1                  | $\overline{0}$   | $\overline{0}$ | $\overline{0}$ |
|                   | $\overline{X_3}$                      | $\overline{0}$     | $\overline{0}$   | $\overline{0}$ | $\overline{0}$ |
| $\frac{4}{5}$     | $\overline{X_4}$                      | $\overline{0}$     | $\overline{0}$   | $\overline{0}$ | $\overline{0}$ |
|                   | $\overline{X_5}$                      | $\overline{0}$     | $\overline{0}$   | $\overline{0}$ | $\overline{0}$ |
| 6                 | $\overline{X_6}$                      | $\overline{0}$     |                  | $\overline{0}$ | $\Omega$       |
| $\overline{7}$    | $\overline{X_7}$                      | $\overline{0}$     |                  | $\overline{0}$ | $\overline{0}$ |
| 8                 | $X_8$                                 | $\overline{0}$     | 0                | 1              | $\overline{0}$ |
| 9                 | $X_9$                                 | $\overline{0}$     | $\left( \right)$ | 1              | $\overline{0}$ |
| <b>10</b>         | $X_{10}$                              | $\overline{0}$     | $\overline{0}$   |                | $\overline{0}$ |
| 11                | $\overline{\mathrm{X}}_{\mathrm{11}}$ | $\Omega$           | $\theta$         | $\overline{0}$ | 1              |
| $\overline{12}$   | $\overline{X_{12}}$                   | $\Omega$           | 0                | 0              |                |
| 13                | $X_{13}$                              | $\Omega$           | $\theta$         | $\theta$       | 1              |
| 14                | $X_{14}$                              | $\Omega$           | $\left( \right)$ | $\Omega$       | 0              |
|                   | <b>Kelas</b>                          |                    | $\mathfrak{2}$   | 3              | 4              |

Data pada Tabel 4.7 diatas diambil salah satu sebagai data pasien yang akan dijadikan contoh perhitungan untuk pengujian. Data yang digunakan untuk data uji adalah data ke-1

# **4.2.2 Contoh Perhitungan Menggunakan Metode Learning Vector Quantization 2.1 (LVQ 2.1)**

Pada proses diagnosa menggunakan *Learning Vector Quantization 2.1* (LVQ) 2.1, nilai hasil normalisasi yang berbentuk numerik akan dijadikan acuan untuk menetapkan diagnosa penyakit retardasi mental dan sebagai tahapan proses LVQ2.1 dalam menentukan kelas dari data uji. Tahapan pada contoh perhitungan dalam proses pembelajaran (data latih) dengan metode LVQ2.1 dalam klasifikasi penyakit retardasi mental adalah sebagi berikut.

#### **1. Menetapkan parameter awal metode**

Parameter yang digunakan yaitu :

IV-7

Dilarang mengumumkan dan memperbanyak sebagian atau seluruh karya tulis ini dalam bentuk apapun tanpa izin UIN Suska Riau Pengutipan tidak merugikan kepentingan yang wajar UIN Suska Riau

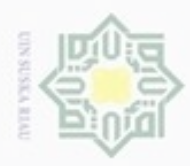

Hak Cipta Dilindungi Undang-Undang

Dilarang mengutip sebagian atau seluruh karya tulis ini tanpa mencantumkan dan menyebutkan sumber

karya ilmiah, penyusunan laporan, penulisan kritik atau tinjauan suatu masalah

C

neny

N

ö  $\alpha$ 

Pengutipan tidak merugikan kepentingan yang wajar UIN Suska Riau Pengutipan hanya untuk kepentingan pendidikan, penelitian, penulisan

Dilarang mengumumkan dan memperbanyak sebagian atau seluruh karya tulis ini dalam bentuk apapun tanpa izin UIN Suska Riau

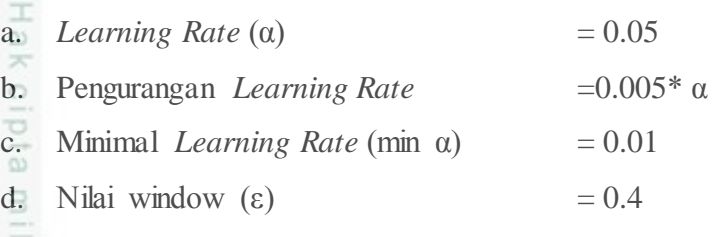

**2. Menentukan input pertama pada data pasien penyakit retardasi mental yang akan dijadikan sebagai inisialisasi bobot (vektor W)**

**Tabel 4.8 Contoh Data Input (Vektor W) Pada Data Penyakit Retardasi Mental**

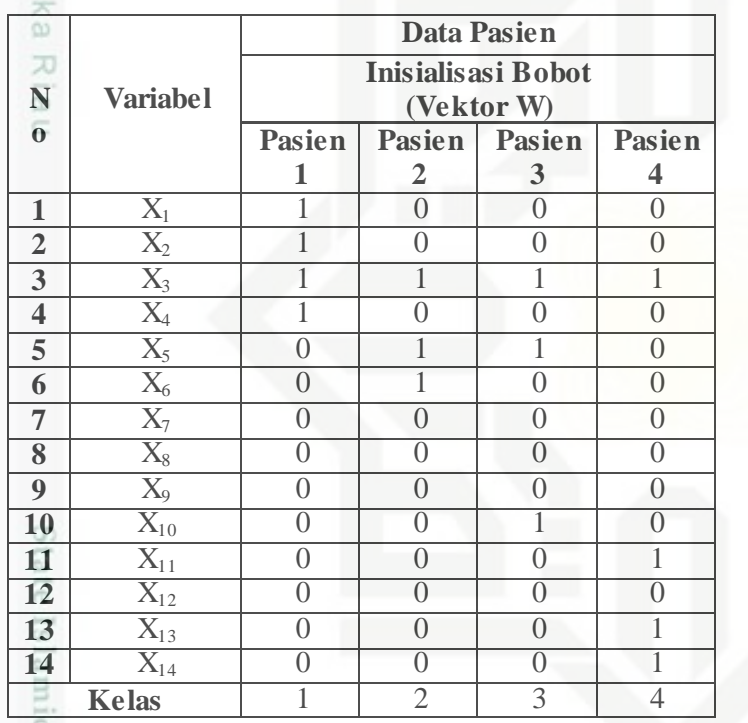

**3. Menentukan data penyakit retardasi mental untuk data latih (vektor X)**

Contoh perhitungan untuk data latih ini digunakan 2 data pasien penyakit retardasi mental. Dapat dilihat pada Tabel 4.9 berikut.

#### **Tabel 4.9 Contoh Data Latih (Vektor X) Pasien Penyakit Retardasi Mental**

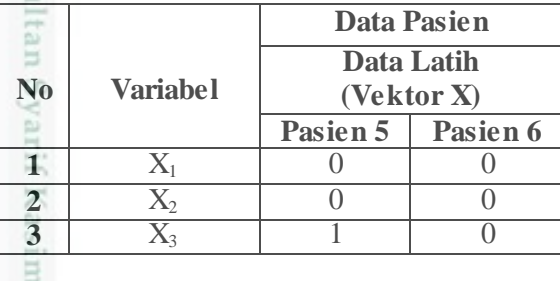

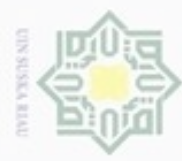

**4** X<sub>4</sub> 0 1 **5**  $X_5$  0 1 **6**  $X_6$  0 1 **7**  $X_7$  0 0 **8**  $X_8$  0 0 **9** X<sub>9</sub> 0 0 **10**  $X_{10}$  0 0 **11**  $X_{11}$  0 0 **12**  $X_{12}$  0 0 **13**  $X_{13}$  0 0 **14**  $X_{14}$  0 0 **Kelas** 1 2

rumus 2.1 (perhitungan jarak *euclidean*).

Data latih ke 1 = 0,0,1,0,0,0,0,0,0,0,0,0,0,0

Bobot ke 1 = 1,1,1,1,0,0,0,0,0,0,0,0,0,0

Data latih ke 1 = 0,0,1,0,0,0,0,0,0,0,0,0,0,0

Bobot ke-2  $= 0,0,1,0,1,1,0,0,0,0,0,0,0,0,0$ 

 $=\sqrt{1+1+0+1+0+0+0+0+0+0+0+0+0+0+0}$ 

 $=\sqrt{0+0+0+0+1+1+0+0+0+0+0+0+0+0+0}$ 

**4. Melakukan perhitungan data latih pada** *Epoch* **1 atau iterasi 1.**

Proses perhitungan data latih (proses pembelajaran) ini bertujuan untuk

mencari jarak terdekat dari masing-masing kelas. Contoh proses perhitungan

dapat dilihat sebagai berikut, dimulai dari data latih ke-1 dengan menggunakan

 $(0-1)^2 + (0-1)^2 + (1-1)^2 + (0-1)^2 + (0-0)^2 + (0-0)^2 +$  $(0-0)^2 + (0-0)^2 + (0-0)^2 + (0-0)^2 + (0-0)^2 + (0-0)^2 +$  $(0-0)^2 + (0-0)^2$ 

 $(0-0)^2 + (0-0)^2 + (1-1)^2 + (0-0)^2 + (0-1)^2 + (0-1)^2 +$  $(0-0)^2 + (0-0)^2 + (0-0)^2 + (0-0)^2 + (0-0)^2 + (0-0)^2 +$  $(0-0)^2 + (0-0)^2$ 

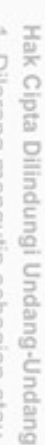

Dilarang mengutip sebagian atau seluruh karya tulis ini tanpa mencantumkan dan menyebutkan sumber

 $\omega$ Pengutipan hanya untuk kepentingan pendidikan, penelitian, penulisan karya ilmiah, penyusunan laporan, penulisan kritik atau tinjauan suatu masalah

 $T = 1$ 

刀  $\overline{\omega}$ 

 $\frac{1}{2}$ 

 $=\sqrt{3}$  $= 1,73$ 

f Sultan

 $=\sqrt{2}$ 

m Riau

 $= 1.41$ 

- N ø Pengutipan tidak merugikan kepentingan yang wajar UIN Suska Riau
- 

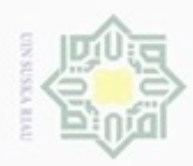

Data latih ke 1 = 0,0,1,0,0,0,0,0,0,0,0,0,0,0 Bobot ke-3 = 0,0,1,0,1,0,0,0,0,1,0,0,0,0  $\overline{\omega}$  $(0-0)^2 + (0-0)^2 + (1-1)^2 + (0-0)^2 + (0-1)^2 + (0-0)^2 +$  $\Rightarrow$  $(0-0)^2 + (0-0)^2 + (0-0)^2 + (0-1)^2 + (0-0)^2 + (0-0)^2 +$  $(0-0)^2 + (0-0)^2$  $=\sqrt{0+0+0+0+1+0+0+0+0+1+0+0+0+0+0}$  $\pm$  0 $\sqrt{2}$  $= 1.41$ Data latih ke 1 = 0,0,1,0,0,0,0,0,0,0,0,0,0,0 Bobot ke-4  $= 0.0, 1, 0, 1, 0, 0, 0, 0, 0, 1, 0, 1, 1$  $(0-0)^2 + (0-0)^2 + (1-1)^2 + (0-0)^2 + (0-1)^2 + (0-0)^2 +$  $=$   $(0-0)^2 + (0-0)^2 + (0-0)^2 + (0-0)^2 + (0-1)^2 + (0-0)^2 +$  $(0-1)^2 + (0-1)^2$  $=\sqrt{0+0+0+0+1+0+0+0+0+0+0+1+0+1+1}$  $=\sqrt{4}$  $= 2$ Jarak terkecil adalah bobot ke-1. ( $C = 1$ ) = 1,73. Target data latih adalah 1, Sehingga C=T. Maka bobot ke-1 diperbarui dengan rumus 2.5 W1(baru)= (1,1,1,1,0,0,0,0,0,0,0,0,0,0) + 0.05 {(0,0,1,0,0,0,0,0,0,0,0,0,0,0) –  $(1,1,1,1,0,0,0,0,0,0,0,0,0,0)$ = 0.95, 0.95, 1, 0.95, 0, 0, 0, 0, 0, 0, 0, 0, 0, 0, 0  $W_1(baru) = 0.95, 0.95, 1, 0.95, 0, 0, 0, 0, 0, 0, 0, 0, 0, 0, 0, 0$ Bobot ke-2 sampai bobot ke-4 tidak berubah. Kemudian lanjut kepada data latih ke-2 dengan rumus 2.1 (perhitungan jarak *euclidean*). Data latih ke 2 =  $0,0,0,1,1,1,0,0,0,0,0,0,0,0$ Bobot ke 1 = 0.95, 0.95, 1, 0.95, 0, 0, 0, 0, 0, 0, 0, 0, 0, 0  $(0-0.95)^{2} + (0-0.95)^{2} + (0-1)^{2} + (1-0.95)^{2} + (1-0)^{2} + (1-0)^{2} +$  $(0-0)^2 + (0-0)^2 + (0-0)^2 + (0-0)^2 + (0-0)^2 + (0-0)^2 +$ √  $(0-0)^2 + (0-0)^2$ 

IV-10

 $\alpha$ Dilarang mengutip sebagian atau seluruh karya tulis Pengutipan hanya untuk kepentingan pendidikan, penelitian, penulisan ini tanpa mencantumkan dan Hak Cipta Dilindungi Undang-Undang

N Pengutipan tidak merugikan kepentingan yang wajar UIN Suska Riau karya ilmiah, penyusunan laporan, penulisan kritik atau tinjauan suatu masalah

menyebutkan sumber

im Riau

Dilarang mengumumkan dan memperbanyak sebagian atau seluruh karya tulis ini dalam bentuk apapun tanpa izin UIN Suska Riau

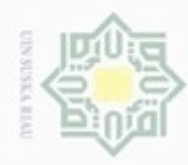

= √

Hak Cipta Dilindungi Undang-Undang

 $=\sqrt{5.707}$ 

 $= 2.38$ 

u<sub>pka</sub>

z  $\omega$ 

 $=\sqrt{2}$ 

Dilarang mengutip sebagian atau seluruh karya tulis ini tanpa mencantumkan dan menyebutkan sumber

 $\omega$ Pengutipan hanya untuk kepentingan pendidikan, penelitian, penulisan karya ilmiah, penyusunan laporan, penulisan kritik atau tinjauan suatu masalah

N Pengutipan tidak merugikan kepentingan yang wajar UIN Suska Riau

Dilarang mengumumkan dan memperbanyak sebagian atau seluruh karya tulis ini dalam bentuk apapun tanpa izin UIN Suska Riau

 $=\sqrt{0+0+1+1+0+1+0+0+0+0+1+1+0+1}$ 

 $(0-0)^2 + (0-0)^2 + (0-0)^2 + (0-0)^2 + (0-0)^2 + (0-0)^2 +$  $(0-0)^2 + (0-0)^2$  $=\sqrt{0+0+1+1+0+0+0+0+0+0+0+0+0+0+0+0}$  $= 1,41$ Data latih ke 2  $= 0.0, 0.1, 1, 1, 0, 0, 0, 0, 0, 0, 0, 0$  $(0-0)^2 + (0-0)^2 + (0-1)^2 + (1-0)^2 + (1-1)^2 + (1-0)^2 +$ 

 $(0.9025) + (0.9025) + 1 + (0.9025) + 1 + 1 + 0 + 0 + 0 + 0 + 0 + 0 +$  $0 + 0 + 0$ 

 $(0-0)^2 + (0-0)^2 + (0-1)^2 + (1-0)^2 + (1-1)^2 + (1-1)^2 +$ 

Bobot ke-3  $= 0,0,1,0,1,0,0,0,0,1,0,0,0,0,0$ 

 $=$   $(0-0)^2 + (0-0)^2 + (0-0)^2 + (0-1)^2 + (0-0)^2 + (0-0)^2 +$  $(0-0)^2 + (0-0)^2$ 

 $(0-0)^2 + (0-0)^2 + (0-1)^2 + (1-0)^2 + (1-1)^2 + (1-0)^2 +$  $(0-0)^2 + (0-0)^2 + (0-0)^2 + (0-0)^2 + (0-1)^2 + (0-0)^2 +$  $(0-1)^2 + (0-1)^2$ 

 $=\sqrt{0+0+1+1+0+1+0+0+0+1+0+0+0+0+0+0}$ 

Data latih ke 2 = 0,0,0,1,1,1,0,0,0,0,0,0,0,0

Data latih ke 2 = 0,0,0,1,1,1,0,0,0,0,0,0,0,0

Bobot ke-2  $= 0.0, 1, 0, 1, 1, 0, 0, 0, 0, 0, 0, 0, 0$ 

Bobot ke-4  $= 0,0,1,0,1,0,0,0,0,0,1,0,1,1$ 

 $=\sqrt{4}$ 

 $= 2$ 

ersiky of

 $=\sqrt{6}$  $= 2.44$ 

rif Kasim Riau

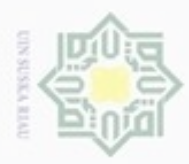

Pengutipan

Hak Cipta Dilindungi Undang-Undang

Dilarang mengutip sebagian atau seluruh karya tulis

hanya untuk kepentingan pendidikan, penelitian,

N

 $\frac{1}{2}$ Jarak terkecil adalah bobot ke-2 = 1.41. Target data latih adalah 2, Sehingga C≠T. Maka periksa apakah jarak *runner-up* masih masuk dalam window (ε) dengan rumus 2.4  $D_1$  (Jarak terdekat pertama) = 1.41 dan  $D_2$  (Jarak terdekat kedua) = 2  $=$  Min  $\left[\frac{1.41}{2}\right]$  $\left[\frac{41}{2}\right], \left[\frac{2}{1.41}\right] > 1$  - 0.4 dan  $\text{Max}$   $\left[\frac{1.41}{2}\right]$  $\left[\frac{41}{2}\right], \left[\frac{2}{1.41}\right] < 1 + 0.4$  $=$  Min  $\lceil 0.70, 1.3 \rceil$  > 0.6 dan Max  $\lceil 0.70, 1.3 \rceil$  < 1.4  $=$  (T) dan (T) = T Nilainya adalah *True*. Kedua bobot (W) dengan jarak terkecil (W<sub>2</sub> dan  $\equiv$ W1) diperbarui dengan ketentuan :

Vektor W yang tidak termasuk kedalam kelas yang sama dengan vektor X akan diperbaharui dengan dengan rumus 2.8.

W2(baru) = (0,0,1,0,1,1,0,0,0,0,0,0,0,0) - 0.05 {(0,0,0,1,1,1,0,0,0,0,0,0,0,0) –  $(0,0,1,0,1,1,0,0,0,0,0,0,0,0)$ 

 $= 0, 0, 1.05, 0.05, 1, 1, 0, 0, 0, 0, 0, 0, 0, 0$ 

 $W_2($ baru) = 0, 0, 1.05, 0.05, 1, 1, 0, 0, 0, 0, 0, 0, 0, 0

Sedangkan vektor W yang termasuk kedalam kelas yang sama dengan vektor X akan diperbaharui dengan dengan rumus 2.7.

W3(baru) = (0,0,1,0,1,0,0,0,0,1,0,0,0,0) + 0.05 {(0,0,0,1,1,1,0,0,0,0,0,0,0,0) -  $(0,0,1,0,1,0,0,0,0,1,0,0,0,0)$ 

 $= 0, 0, 0.95, 0.05, 1, 1.05, 0, 0, 0, 0, 0, 0, 0, 0$ 

Selanjutnya dilakukan hingga kondisi minimal *learning rate* (minα) terpenuhi. Setelah diperoleh bobot akhir pada proses pembelajaran maka bobot tersebut digunakan dalam proses pengujian (*testing*). Algoritma proses pengujian ini dimulai dengan memasukkan data yang akan diuji dan bobot akhir yang didapat, kemudian menghitung jarak terdekatnya untuk selanjutnya dicari nilai atau bobot yang paling kecil. Jika bobot terkecil tersebut sesuai dengan target maka proses pengujian benar, jika tidak maka pengujian tersebut tidak akurat.

ini tanpa mencantumkan dan menyebutkan sumber

penulsan

karya ilmiah, penyusunan laporan, penulisan kritik atau tinjauan suatu masalah

mise

Riau

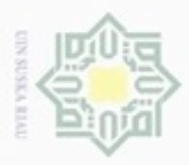

Pengutipan

hanya untuk kepentingan pendidikan, penelitian, silut syns diau seluruh karya tulis Hak Cipta Dilindungi Undang-Undang

**Buezeio** 

danbuew

# **4.3 Analisa Fungsional**

Secara garis besar tahapan ataupun proses didalam sistem yang akan  $\circ$ dibangun adalah pembelajaran (*training*) dan pengujian (*testing*). Proses pembelajaran dilakukan kepada data input menggunakan metode LVQ 2.1. Algoritma *training* pada LVQ bertujuan untuk mencari nilai bobot untuk mengelompokkan vektor input kepada kelas yang sesuai dengan yang sudah ditentukan pada pembentukan jaringan LVQ.

Data awal yang dijadikan inputan pada sistem adalah 14 gejala penyakit retardasi mental. Gejala penyakit retardasi mental ini adalah pemahaman dan pengguna bahasa terlambat, koordinasi motorik, kesulitan dalam pekerjaan, berfikir secara abstrak, tingkat prestasi rendah, merawat diri sendiri, mengenal bahaya, kekurangan komunikasi, komunikasi pada level kongkret, lesu, perkembangan sensorimotorik membutuhkan perawat, keterlambatan area perkembangan, menunjukkan respon emosional dasar, berbicara secara primitif.

Sedangkan *output* yaitu jenis panyakit retardasi mental yang telah ditentukan yaitu 4 jenis penyakit retardasi mental. Jenis penyakit ini yang menjadi *output* adalah retardasi mental ringan, retardasi mental sedang, retardasi mental berat, retardasi mental sangat ber. Sistem akan melakukan proses pembelajaran melalui beberapa epoch atau iterasi. Iterasi akan terhenti ketika kondisi terpenuhi (min α), sehingga diperoleh bobot-bobot akhir (W). Bobot- bobot ini akan digunakan dalam proses pengujian terhadap data uji dan target, kemudian di peroleh akurasi pengujian.

#### **4.3.1 Context Diagram**

Syarif Kasim Riau

*Context diagram* merupakan gambaran proses sistem secara garis besar. *Context diagram* yaitu *data flow diagram* level 0 yang menggambarkan garis besar operasional sistem. Rancangan *context diagram* untuk sistem diagnosa penyakit retardasi mental dapat dilihat seperti Gambar 4.2 sebagai berikut.

ini tanpa mencantumkan dan menyebutkan sumber

penuisan

karya ilmiah, penyusunan laporan, penulisan kritik atau tinjauan suatu masalah

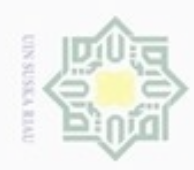

 $\sigma$ 

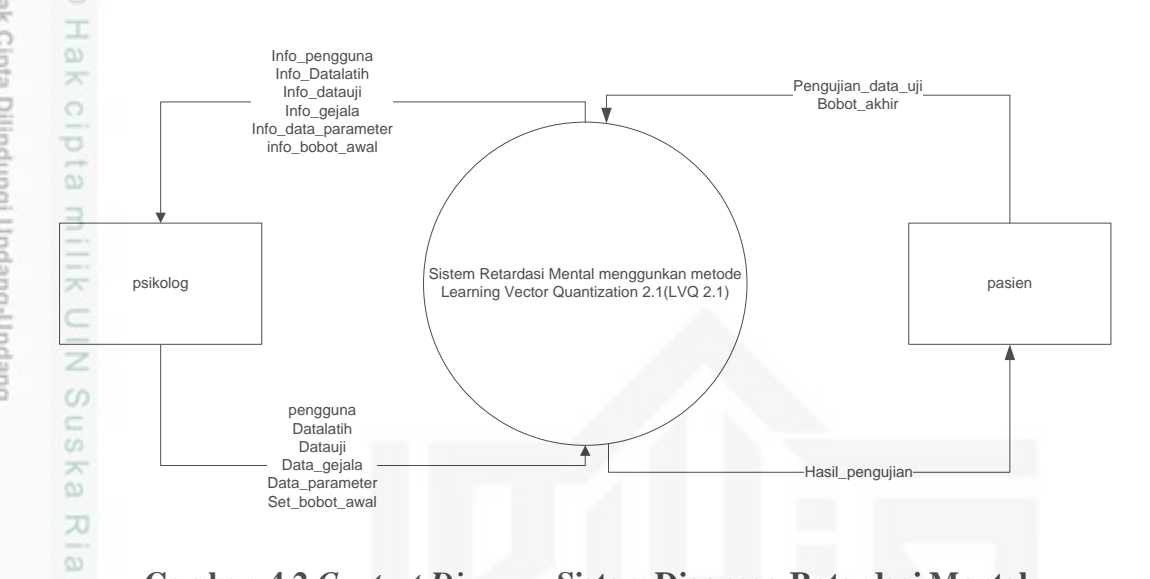

#### **Gambar 4.2** *Context Diagram* **Sistem Diagnosa Retardasi Mental**

Pengguna sistem pada sistem diagnosa penyakit retardasi mental terbagi menjadi dua pengguna, yaitu psikolog dan pasien. Hak akses tiap-tiap pengguna tersebut terdapat perbedaan antara satu dan lainnya. Dapat dilihat pada Tabel 4.10 berikut ini.

#### **Tabel 4.10 Kategori Pengguna**

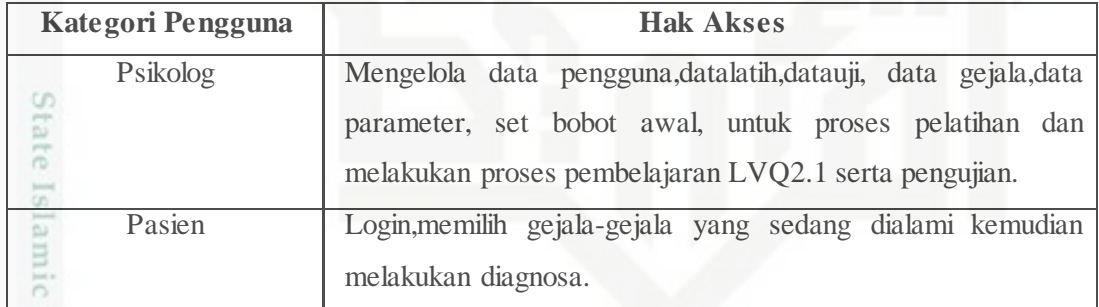

. Sedangkan keterangan entitas pada *context diagram* dapat dilihat pada Tabel 4.11.

#### **Tabel 4.11. Keterangan Entitas pada** *Context diagram*

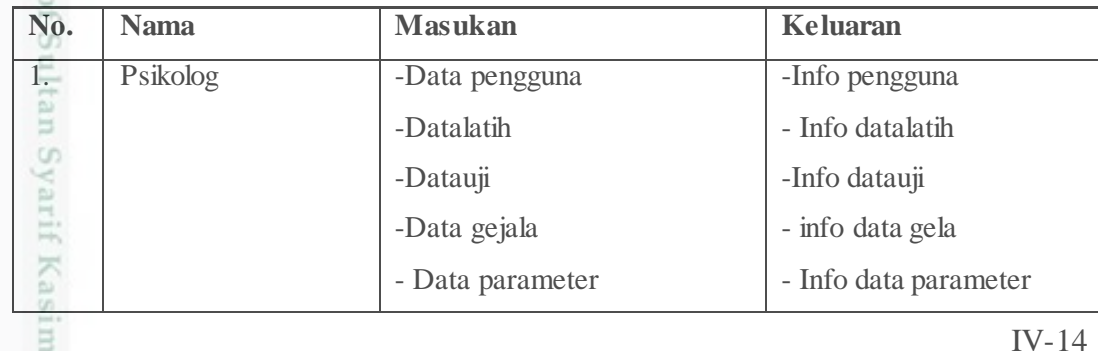

Hak Cipta Dilindungi Undang-Undang  $\omega$ diphonem prisonalid

 $\subset$ 

m Riau

Pengutipan hanya untuk kepentingan pendidikan, penelitian, penulisan Pengutipan tidak merugikan kepentingan yang wajar UIN Suska Riau karya ilmiah, penyusunan laporan, penulisan kritik atau tinjauan suatu masalah

Dilarang mengumumkan dan memperbanyak sebagian atau seluruh karya tulis ini dalam bentuk apapun tanpa izin UIN Suska Riau

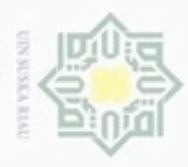

Hak Cipta Dilindungi Undang-Undang **Dilla** 

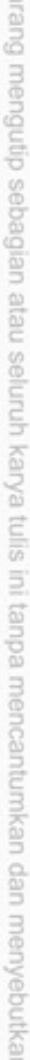

 $\alpha$ Pengutipan hanya untuk kepentingan pendidikan, penelitian, penulisan karya ilmlah, penyusunan laporan, penulisan kritik atau tinjauan suatu masalah

N  $\sigma$ Pengutipan tidak merugikan kepentingan yang wajar UIN Suska Riau

Dilarang mengumumkan dan memperbanyak sebagian atau seluruh karya tulis ini dalam bentuk apapun tanpa izin UIN Suska Riau

sumper

uurs

Riau

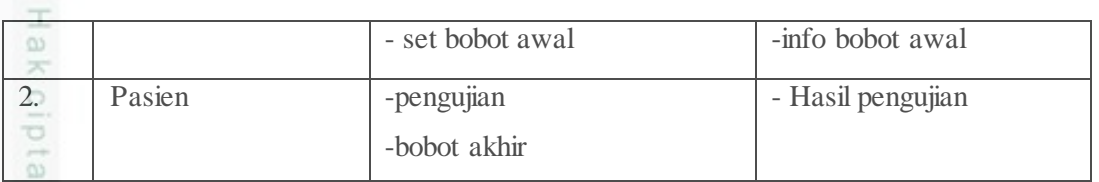

# **4.3.2 Data Flow Diagram (DFD)**

*Data flow diagram* (DFD) adalah perincian dari *context diagram*. *Data Flow Diagram* digunakan untuk sebuah sistem yang telah ada dan sistem baru yang akan dikembangkan tanpa mempertimbangkan lingkungan fisik dimana data tersebut mengalir atau lingkungan dimana data tersebut tersimpan. Alur data sistem penyakit retardasi mental dapat dilihat dalam DFD berikut.

#### $\omega$  $\subset$ **1. DFD Level 1**

Berikut gambar 4.3 untuk DFD Level 1 sistem diagnosa penyakit retardasi mental.

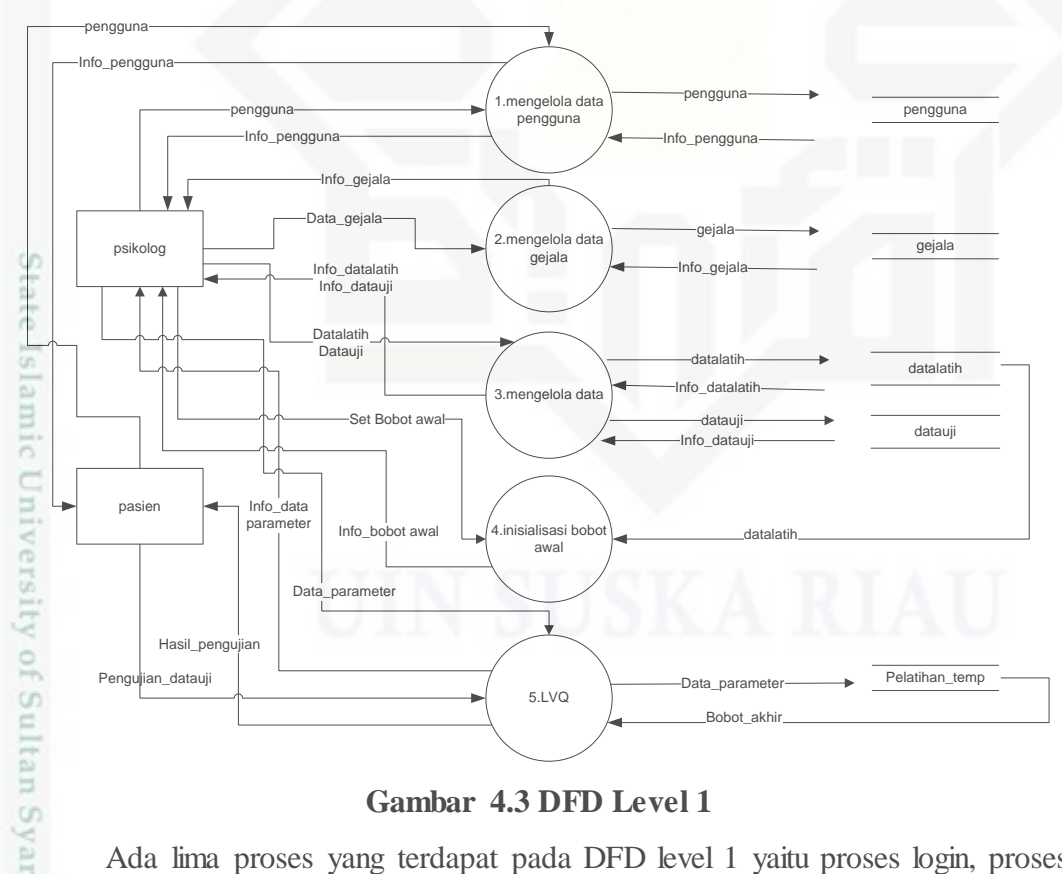

#### **Gambar 4.3 DFD Level 1**

Ada lima proses yang terdapat pada DFD level 1 yaitu proses login, proses mengelola data gejala, mengelola data, inisialisasi bobot awal dan LVQ. Proses-

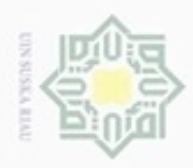

# proses yang terdapat pada DFD Level 1 dapat dilihat pada Tabel 4.12 sebagai berikut.

# **Tabel 4.12 Proses DFD Level 1**

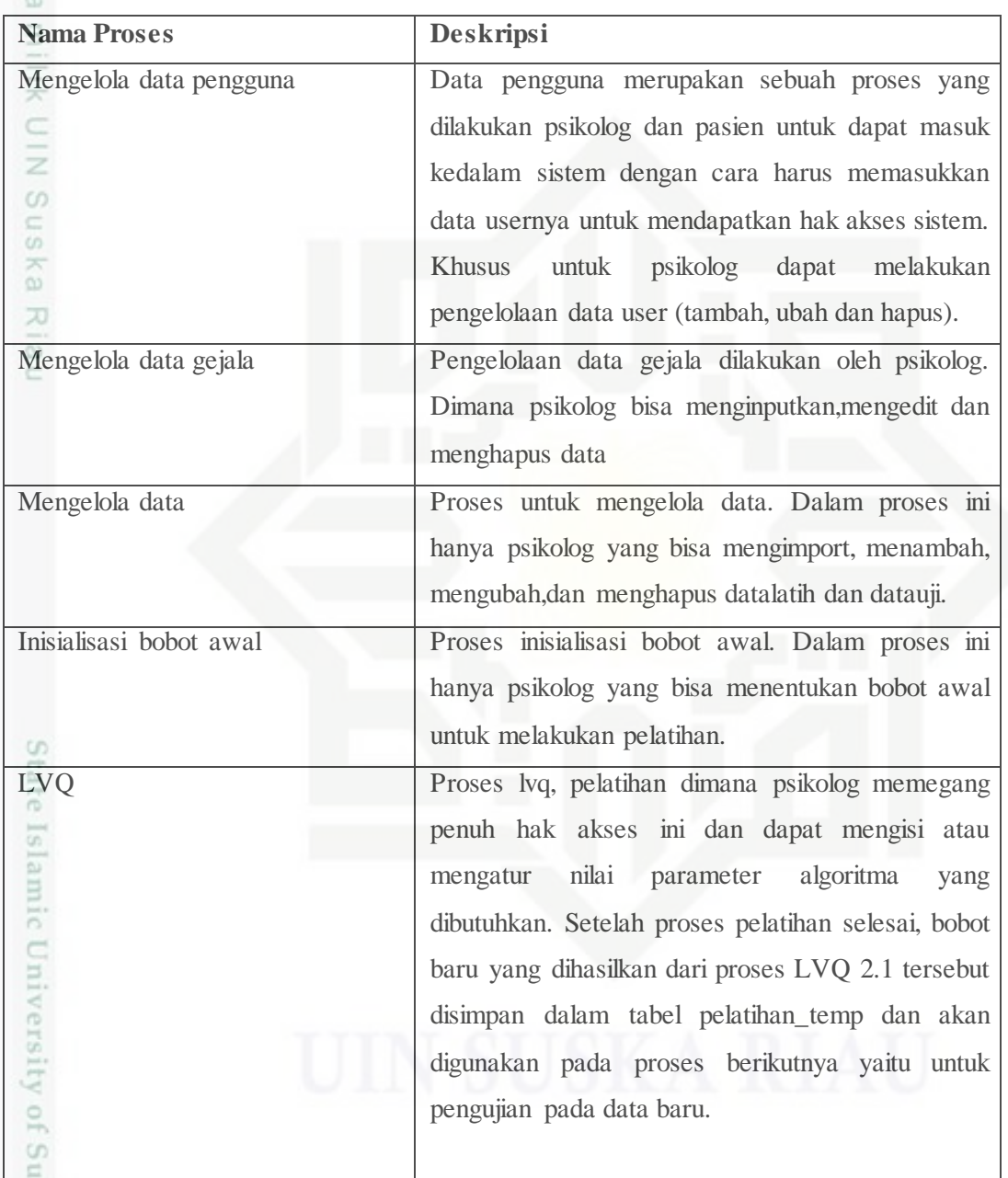

a. Pengutipan hanya untuk kepentingan pendidikan, penelitian, penulisan karya ilmiah, penyusunan laporan, penulisan kritik atau tinjauan suatu masalah b. Pengutipan tidak merugikan kepentingan yang wajar UIN Suska Riau.

. Dilarang mengutip sebagian atau seluruh karya tulis ini tanpa mencantumkan dan menyebutkan sumber:

tan Syarif Kasim Riau

Hak Cipta Dilindungi Undang-Undang

2. Dilarang mengumumkan dan memperbanyak sebagian atau seluruh karya tulis ini dalam bentuk apapun tanpa izin UIN Suska Riau

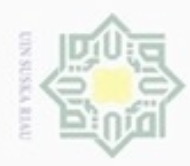

Dilarang mengutip sebagian atau seluruh karya tulis ini tanpa mencantumkan dan menyebutkan sumber

Hak Cipta Dilindungi Undang-Undang

 $\omega$ g Pengutipan tidak merugikan kepentingan yang wajar UIN Suska Riau Pengutipan hanya untuk kepentingan pendidikan, penelitian, penulisan karya ilmiah, penyusunan laporan, penulisan kritik atau tinjauan suatu masalah

Dilarang mengumumkan dan memperbanyak sebagian atau seluruh karya tulis ini dalam bentuk apapun tanpa izin UIN Suska Riau

arif Kasim Riau

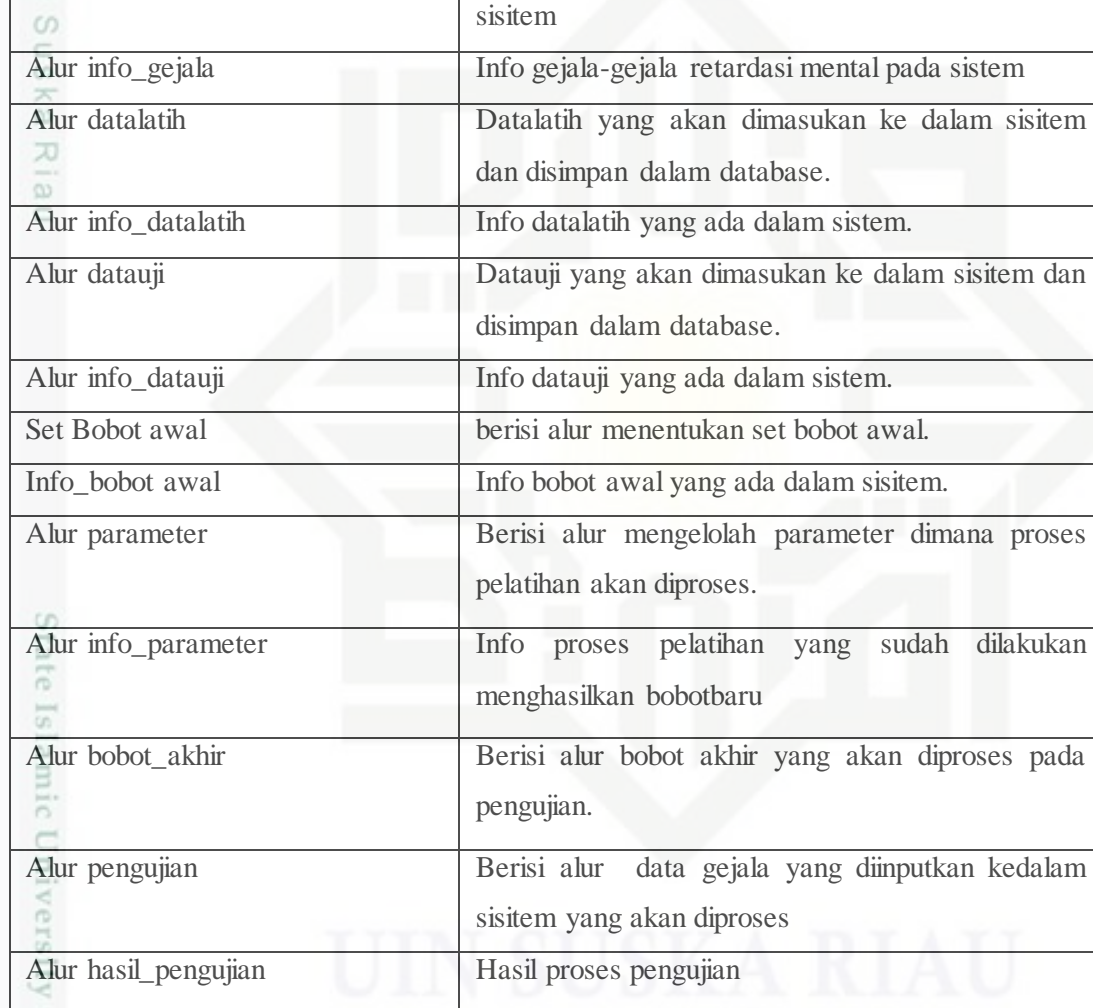

Alur pengguna Data login yang dimasukan kedalam sisitem

Alur info\_pengguna Informasi login sistem yang akan memberikan info

Alur data gejala Data gejala retardasi mental yang disimpan dalam

jika login berhasil ataupun tidak.

# **2. DFD Level 2 Proses 3 Mengelola Data**

**Tabel 4.13 Aliran Data DFD Level 1**

**Nama Proses Deskripsi**

Berikut gambar 4.4 untuk DFD Level 2 sistem diagnosa penyakit retardasi mental.

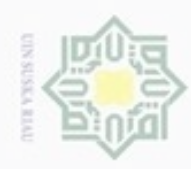

N

 $\overline{a}$ 

im Riau

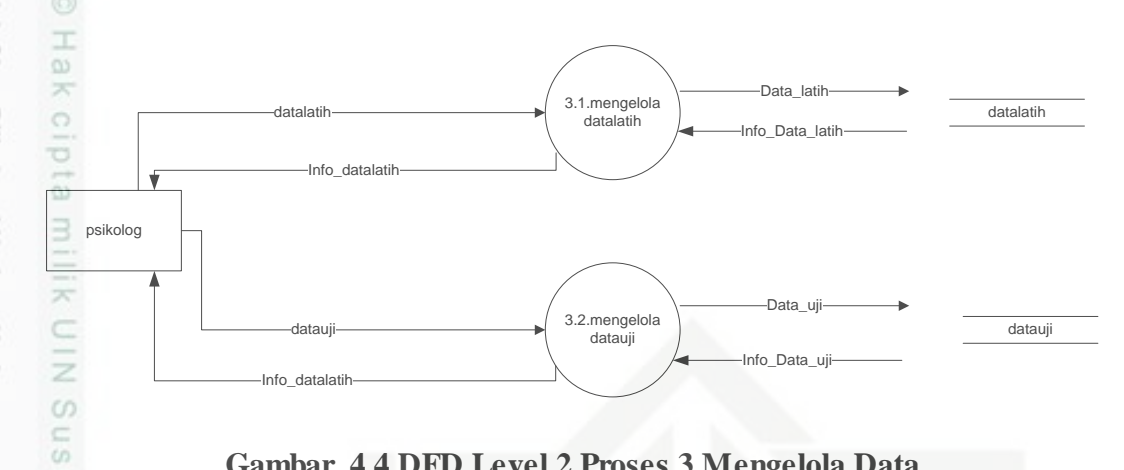

#### **Gambar 4.4 DFD Level 2 Proses 3 Mengelola Data**

## **Tabel 4.14 Proses DFD level 2**

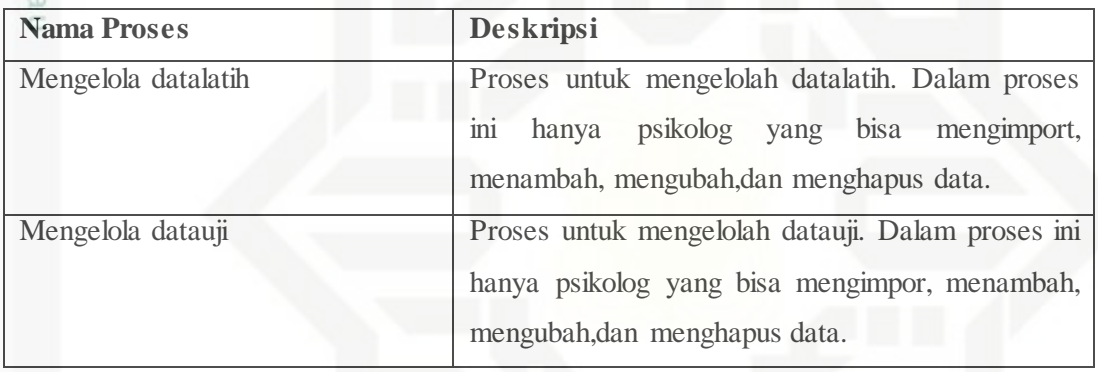

#### **Tabel 4.15 Aliran Data DFD Level 1**

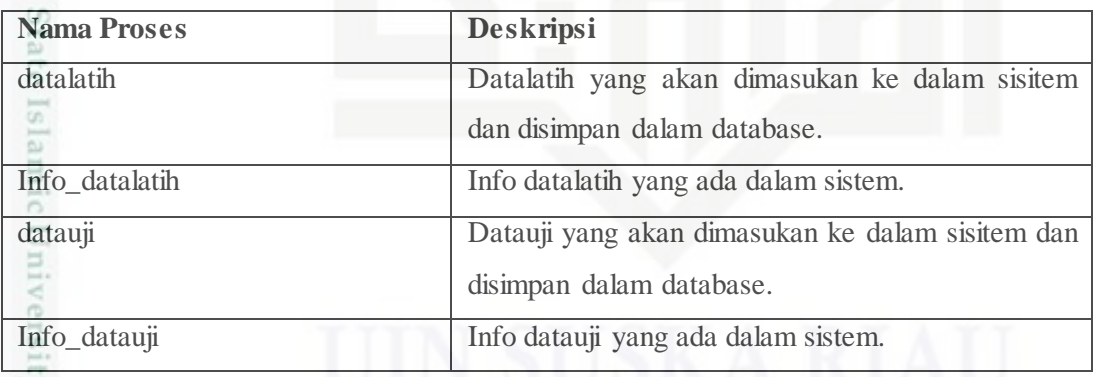

# **4.4 Perancangan Sistem**

Perancangan sistem merupakan tahap selanjutnya setelah analisa sistem,mendapatkan gambaran dengan jelas tentang apa yang dikerjakan pada analisa sistem, maka dilanjutkan dengan membuat rancangan sistem tersebut, diantaranya perancangan database, perancangan metode dan, perancangan interface.

Pengutipan hanya untuk kepentingan pendidikan, penelitian, penulisan karya ilmiah, penyusunan laporan, penulisan kritik atau tinjauan suatu masalah

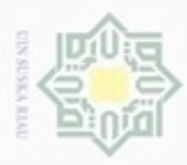

g

Hak Cipta Dilindungi Undang-Undang

Dilarang mengutip sebagian atau seluruh karya tulis ini tanpa mencantumkan dan menyebutkan sumber

Pengutipan hanya untuk kepentingan pendidikan, penelitian, penulisan

N

# **4.4.1 Perancangan Database**

Berikut adalah deskripsi tabel yang dirancang pada *database* berdasarkan  $\circ$ 

- ERD sebelumnya untuk membangun sistem diagnosa penyakit retardasi mental :
- 1. Tabel pengguna

Nama tabel : pengguna

Deskripsi : berisi data seperti *username,password*, nama dan tipe*.*

*Primary key* : *id*

Untuk lebih jelas dapat dilihat pada Tabel 4.16 sebagai berikut.

**Tabel 4.16 Tabel Pengguna**

| No.     | Nama Field                    | Type<br>and    | <b>Deskripsi</b>                               | <b>Null</b> | <b>Primary</b> |
|---------|-------------------------------|----------------|------------------------------------------------|-------------|----------------|
| c       |                               | Lenght         |                                                |             | Key            |
| 1.      | id                            | int $(6)$      | index<br>Nomor<br>pada<br>pengguna             | Not Null    | PK             |
| 2       | <i><u><b>Username</b></u></i> | Varchar(30)    | Username pengguna                              |             |                |
| 2.      | Password                      | Varchar $(25)$ | Password pengguna                              | Not Null    |                |
| 3.      | Nama                          | Varchar (40)   | Nama pengguna                                  | Not Null    |                |
| 4.      | Tipe                          | Varchar (6)    | Tipe<br>(psikolog<br>atau<br>pasien)           | Not Null    |                |
| 5.<br>ā | <b>Status</b>                 | Varchar $(2)$  | keaktifan<br>akun<br><b>Status</b><br>pengguna | Not Null    |                |

2. Tabel Gejala

Nama tabel : gejala

Deskripsi : berisi data gejala sebagai variabel masukan

Primary key : id

of Sultan Syarif Kasim Riau

Untuk lebih jelas dapat dilihat pada Tabel 4.17 sebagai berikut

karya ilmiah, penyusunan laporan, penulisan kritik atau tinjauan suatu masalah

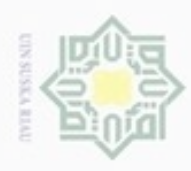

N

# **Tabel 4.17 Tabel Gejala**

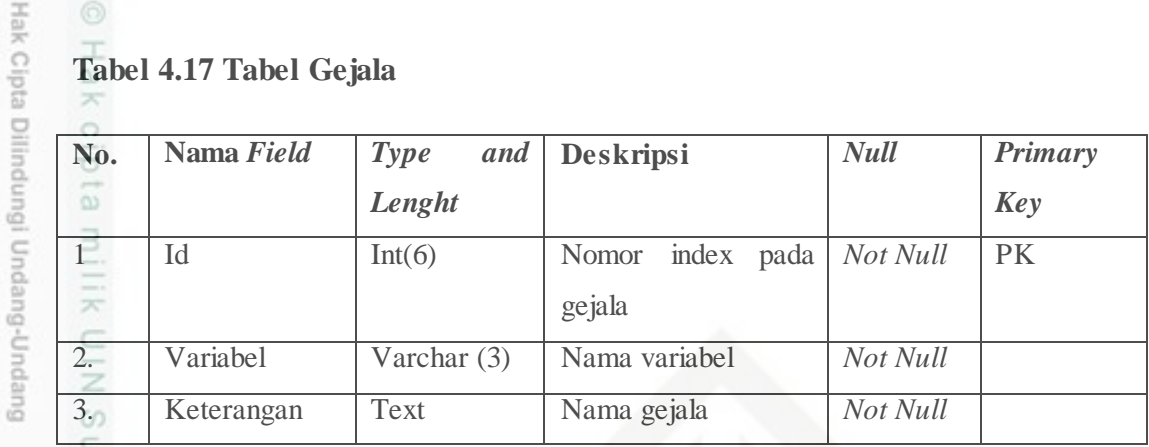

3. Tabel data penyakit retardasi mental

Nama tabel : datalatih

Deskripsi : berisi data penyakit retardasi mental dari pasien

Primary key : id

Untuk lebih jelas dapat dilihat pada Tabel 4.18 sebagai berikut.

## **Tabel 4.18 Tabel Datalatih**

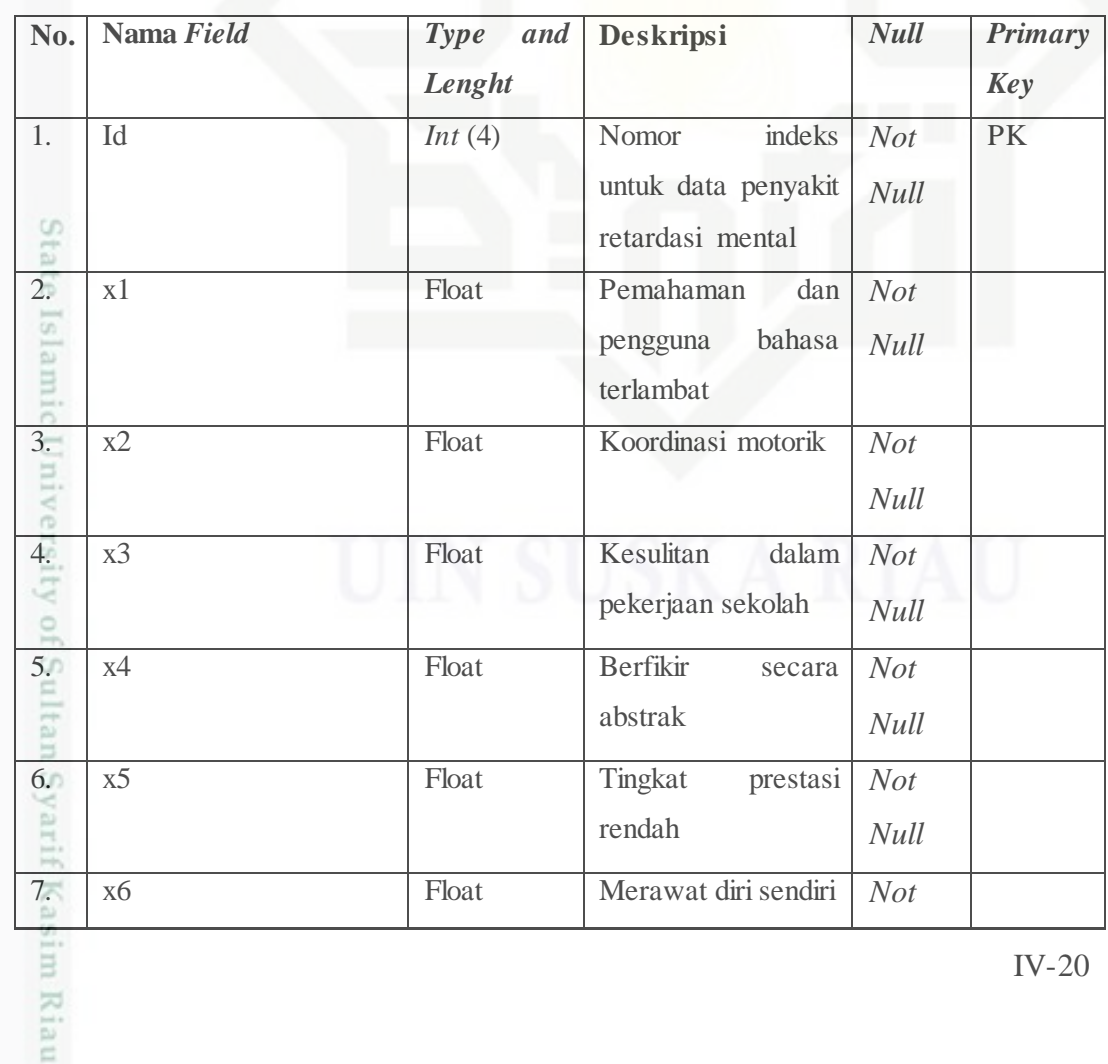

b. Pengutipan tidak merugikan kepentingan yang wajar UIN Suska Riau. Pengutipan hanya untuk kepentingan pendidikan, penelitian, penulisan karya ilmiah, penyusunan laporan, penulisan kritik atau tinjauan suatu masalah Dilarang mengutip sebagian atau seluruh karya tulis ini tanpa mencantumkan dan menyebutkan sumber:

Dilarang mengumumkan dan memperbanyak sebagian atau seluruh karya tulis ini dalam bentuk apapun tanpa izin UIN Suska Riau

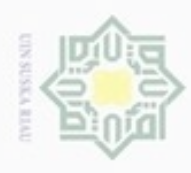

Hak Cipta Dilindungi Undang-Undang

 $\omega$ 

e<sub>1d</sub>

 $\overline{\mathcal{R}}$ 

z  $\omega$ 

 $\widehat{\omega}$ x

 $\subset$ 

m 51

ă

Ċ

ers

if Kasim Riau

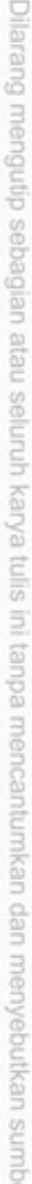

- $\omega$ Pengutipan hanya untuk kepentingan pendidikan, penelitian, penulisan karya ilmiah, penyusunan laporan, penulisan kritik atau tinjauan suatu masalah A
- $\,\overline{\phantom{a}}\,$ Pengutipa
- Dilarang n

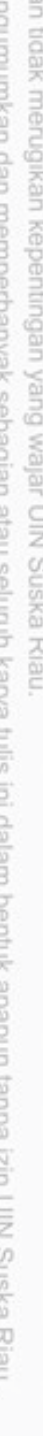

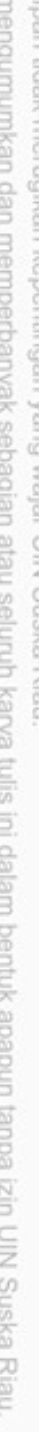

![](_page_20_Picture_318.jpeg)

4. Tabel untuk menyimpan bobot Nama tabel : pelatihan\_temp Deskripsi : berisi hasil perhitungan nilai bobot akhir Primary key : id

Untuk lebih jelas dapat dilihat pada tabel 4.19 sebagai berikut.

8. x7 Float Mengenal bahaya *Not* 

komunikasi

level kongkret

sensomotorik membutuhkn

perkembangan

respon emosional

perawat

dasar

primitive

9. x8 Float Kurangnya

10. x9 Float Komunikasi pada

12. x11 Float Perkembangan

13. x12 Float Keterlambatan area

15. x14 Float Berbicara secara

16 Kelas **Integral Integral Integral Integral** Nilai kelas *Not* 

17 Bobotawal Int(1) Nilai bobot *Not* 

14. x13 Float Menunjukkan

11. x10 Float Lesu *Not* 

IV-21

*Null*

*Null*

*Not* 

*Null*

*Not* 

*Null*

*Null*

*Not* 

*Null*

*Not* 

*Null*

*Not* 

*Null*

*Not* 

*Null*

*Null*

*Null*

![](_page_21_Picture_0.jpeg)

Hak Cipta Dilindungi Undang-Undang

Dilarang mengutip sebagian atau seluruh karya tulis ini tanpa mencantumkan dan menyebutkan sumber:

 $\sim$ 

# **Tabel 4.19 Tabel pelatihan\_temp**

![](_page_21_Picture_268.jpeg)

5. Tabel untuk menyimpan data hasil pengujian (vektor\_x)

Nama tabel : datauji

Deskripsi : berisi hasil perhitungan nilai bobot akhir

Primary key : id

Untuk lebih jelas dapat dilihat pada Tabel 4.20 sebagai berikut.

#### **Tabel 4.20 Tabel Datauji**

![](_page_21_Picture_269.jpeg)

Pengutipan hanya untuk kepentingan pendidikan, penelitian, penulisan karya itmiah, penyusunan laporan, penulisan kritik atau tinjauan suatu masalah

![](_page_22_Picture_0.jpeg)

Hak Cipta Dilindungi Undang-Undang

 $\mathbb{R}$  $\bigcirc$ 

3

 $\subset$ 

Sn

고  $\overline{\omega}$ 

S.

Islam

ë

₿

Riau

6. x5 Float Tingkat prestasi

7. x6 Float Merawat diri sendiri *Not* 

8. x7 Float Mengenal bahaya *Not* 

9. x8 Float Kurangnya

10. x9 Float Komunikasi pada

12. x11 Float Perkembangan

13. x12 Float Keterlambatan area

15. x14 Float Berbicara secara

14. x13 Float Menunjukkan

**4.4.2 Perancangan Metode**

Flowchart pada sistem.

**4.4.2.1 Flowchart**

11. x10 **Float Example 11.** Not

rendah

komunikasi

level kongkret

sensomotorik membutuhkn

perkembangan

respon emosional

perawat

dasar

primitive

Perancangan metode merupakan rancangan dari alur Flowchart pada

*Flowchart* atau diagram alir merupakan gambaran dari sebuah sistem yang

proses pembelajaran LVQ 2.1, Flowchart proses pengujian LVQ 2.1 dan,

menjelaskan tentang proses mengalirnya data sesuai dengan kebutuhan sistem.

*Not Null*

*Null*

*Null*

*Not* 

*Null*

*Not* 

*Null*

*Null*

*Not* 

*Null*

*Not* 

*Null*

*Not* 

*Null*

*Not* 

*Null*

Dilarang mengutip sebagian atau seluruh karya tulis E. B Ř

- $\omega$ Pengutipan hanya untuk kepentingan pendidikan ueresew mens uenefun nege
- ø Pengutip
- Dueueng

![](_page_22_Picture_323.jpeg)

![](_page_22_Picture_324.jpeg)

![](_page_22_Picture_325.jpeg)

![](_page_22_Picture_326.jpeg)

![](_page_23_Picture_0.jpeg)

g

Pengutipan tidak merugikan kepentingan yang wajar UIN Suska Riau

N

Dilarang mengumumkan dan memperbanyak sebagian atau seluruh karya tulis ini dalam bentuk apapun tanpa izin UIN Suska Riau

*Flowchart* pada rancangan sistem sistem retardasi mental ini terdiri atas dua bagian yaitu *flowchart* proses pembelajaran (*training*) LVQ 2.1 dan *flowchart*  proses pengujian (*testing*). Setiap bagiannya akan digambarkan seperti berikut ini. *1. Flowchart* proses pembelajaran (*training*) *Flowchart* proses pembelajaran untuk rancangan sistem retardasi mental dapat dilihat seperti Gambar 4.8 sebagai berikut.z  $\omega$ 

State Islamic University of Sultan Syarif Kasim Riau

Hak Cipta Dilindungi Undang-Undang uska Ria

 $\subset$ 

Dilarang mengutip sebagian atau seluruh karya tulis ini tanpa mencantumkan dan menyebutkan sumber

Pengutipan hanya untuk kepentingan pendidikan, penelitian, penulisan karya ilmiah, penyusunan laporan, penulisan kritik atau tinjauan suatu masalah

![](_page_24_Picture_0.jpeg)

Hak Cipta Dilindungi Undang-Undang

- don6uew 6uerettO sebagian atau seluruh karya tulis ini tanpa mencantumkan dan menyebutkan sumber
- p  $\omega$ Pengutipan hanya untuk kepentingan pendidikan, penelitian, penuisan karya ilmiah, penyusunan laporan, penulisan kritik atau tinjauan suatu masalah
- Pengutipan tidak merugikan kepentingan yang wajar UIN Suska Riau
- Dilarang mengumumkan dan memperbanyak sebagian atau seluruh karya tulis ini dalam bentuk apapun tanpa izin UIN Suska Riau

![](_page_24_Figure_6.jpeg)

![](_page_24_Figure_7.jpeg)

![](_page_25_Picture_0.jpeg)

 $\omega$  $\sigma$ 

Pengutipan hanya untuk kepentingan pendidikan, penelitian, penulisan

sebagian atau seluruh karya tulis ini tanpa mencantumkan dan menyebutkan sumber

karya ilmiah, penyusunan laporan, penulisan kritik atau tinjauan suatu masalah

Hak Cipta Dilindungi Undang-Undang

milik UIN Suska

Ria  $\subset$ 

State

diphonem prisonalid

N

#### $\frac{1}{10}$ *2. Flowchart* proses pengujian (*testing*)

≍ *Flowchart* proses pengujian pada rancangan sistem diagnosa penyakit  $_{\bigcirc}$ retardasi mental dapat dilihat pada Gambar 4.9 berikut.

![](_page_25_Figure_3.jpeg)

**Gambar 4.6** *Flowchart* **Proses Pengujian (***testing***) LVQ 2.1**

#### **4.4.2.2 Flowchart pada Sistem**

**9.**<br>19. of Sultan Syarif Kasim Riau

*Flowchart* atau diagram alir digunakan sebagai gambaran sebuah sistem yang menjelaskan tentang proses aliran data sesuai dengan kebutuhan sistem. *flowchart* sistem diagnosa penyakit retardasi mental dapat dilihat pada Gambar

![](_page_26_Picture_0.jpeg)

Hak Cipta Dilindungi Undang-Undang

N

![](_page_26_Figure_1.jpeg)

Dilarang mengutip sebagian atau seluruh karya tulis ini tanpa mencantumkan dan menyebutkan sumber

 $\circ$ 

- Dilarang mengumumkan dan memperbanyak sebagian atau seluruh karya tulis ini dalam bentuk apapun tanpa izin UIN Suska Riau
	-
	-
	-

![](_page_26_Figure_7.jpeg)

![](_page_26_Figure_8.jpeg)

# **4.4.3 Perancangan Antarmuka (***Interface***)**

Perancangan antarmuka *(Interface )*adalah sebuah proses untuk membuat sketsa atau gambaran tampilan sistem. Perancangan antarmuka ini bertujuan agar sistem dapat digunakan dengan mudah oleh pengguna, lebih interaktif dan E IV-27 Riau

![](_page_27_Picture_0.jpeg)

Pengutipan hanya untuk kepentingan pendidikan, penelitian,

sebagian atau seluruh karya tulis ini tanpa mencantumkan dan menyebutkan sumber

sts

sity of Sultan Syarif Kasim Riau

penuisan

Hak Cipta Dilindungi Undang-Undang

diphone mengula

N

menyenangkan untuk dilihat. Selain itu tampilan bahasa harus mudah dipahami sehingga sistem nyaman untuk digunakan pengguna. Rancangan antarmuka pada sistem diagnosa penyakit retardasi mental adalah sebagai berikut :

#### **4.2.3.1 Rancangan Antarmuka Awal Login**

Rancangan antarmuka *login* digunakan untuk validasi data *user* agar dapat masuk dan mengakses sistem diagnosa penyakit retardasi mental. Rancangan antarmuka *login* ditunjukkan pada Gambar 4.8.

![](_page_27_Figure_4.jpeg)

**Gambar 4.8 Rancangan Antarmuka** *Login*

#### **4.2.3.2 Rancangan Antarmuka Menu Utama Psikolog**

Rancangan antarmuka menu utama atau *home* merupakan *interface* awal yang muncul ketika psikolog telah berhasil masukdalam sistem diagnosa penyakit retardasi mental. Rancangan antarmuka menu utama psikolog dapat dilihat pada Gambar 4.9.

karya ilmiah, penyusunan laporan, penulisan kritik atau tinjauan suatu masalah

![](_page_28_Picture_0.jpeg)

Hak

cipta milik UIN

suska

w  $\frac{1}{\alpha}$  $\subset$ 

Hak Cipta Dilindungi Undang-Undang

don6uew 6uerettO silut syns diau seluruh karya tulis ini tanpa mencantumkan dan menyebutkan sumber

 $\alpha$ Pengutipan hanya untuk kepentingan pendidikan, penelitian, penulisan karya ilmiah, penyusunan laporan, penulisan kritik atau tinjauan suatu masalah

N ō Pengutipan tidak merugikan kepentingan yang wajar UIN Suska Riau

Dilarang mengumumkan dan memperbanyak sebagian atau seluruh karya tulis ini dalam bentuk apapun tanpa izin UIN Suska Riau

![](_page_28_Figure_7.jpeg)

SISTEM DIAGNOSA PENYAKIT RETARDASI MENTAL NAMA USER NAMA USER  $B$ ERANDA ADMINISTRATOR V GEJALA V DATA V BOBOT AWAL V LVQ

TRATOR V GEJALA V DATA V BOBOT AWAL V LVQ V<br>PENGGUNA PENYAKIT DATA LATIH BOBOT AWAL PELATIHAN<br>PENGGUNA PENYAKIT DATA UJI

V DATA<br>PENGGUNA

SELAMAT DATANG DI SISTEM DIAGNOSA PENYAKIT RETARDASI MENTAL

**Gambar 4.9 Rancangan Antarmuka Menu Utama Psikolog**

Rancangan antarmuka menu administrator yaitu berisi data akses *user*

![](_page_28_Figure_8.jpeg)

# **4.2.3.4 Rancangan Antarmuka Menu Gejala**

**4.2.3.3 Rancangan Antarmuka Menu Akses**

Rancangan antarmuka menu gejala berisi data pasien dengan gejala-gejala penyakit retardasi mental berserta kelas penyakit retardasi mental. psikolog dapat IV-29 Riau

![](_page_29_Picture_0.jpeg)

mengelola data tersebut. Rancangan antarmuka data penyakit retardasi mental dapat dilihat pada gambar 4.11 berikut.

![](_page_29_Figure_2.jpeg)

![](_page_29_Figure_3.jpeg)

#### **4.2.3.5 Rancangan Antarmuka Menu Data Latih**

Rancangan antarmuka menu data latih digunakan untuk melakukan menambahkan data latih serta melakukan import data dalam bentuk exel dan melakukan menghapus seluruh data. Rancangan antarmuka menu data latih dapat dilihat pada gambar 4.12 berikut.

![](_page_29_Figure_6.jpeg)

![](_page_29_Figure_7.jpeg)

IV-30

Hak Cipta Dilindungi Undang-Undang

- Ollarang mengub sebagian atau seluruh karya tulis ini tanpa mencantumkan dan menyebutkan sumber
- $\omega$  $\sigma$ Pengutipan Pengutipan tidak merugikan kepentingan yang wajar UIN Suska Riau hanya untuk kepentingan pendidikan, penelitian, penulisan karya ilmiah, penyusunan laporan, penulisan kritik atau tinjauan suatu masalah
- N Dilarang mengumumkan dan memperbanyak sebagian atau seluruh karya tulis ini dalam bentuk apapun tanpa izin UIN Suska Riau

![](_page_30_Picture_0.jpeg)

## **4.2.3.6 Rancangan Antarmuka Menu Datauji**

Rancangan antarmuka menu data uji digunakan untuk melakukan  $\circ$ menambahkan data latih serta melakukan import data dalam bentuk exel dan melakukan menghapus seluruh data. Rancangan antarmuka menu data latih dapat dilihat pada gambar 4.13 berikut.

![](_page_30_Picture_196.jpeg)

## **Gambar 4.13 Rancangan Antarmuka Datauji Penyakit pada Psikolog**

#### **4.2.3.7 Rancangan Antarmuka Menu Inisialisasi Bobot Awal**

Rancangan antarmuka menu pembelajaran digunakan untuk menampilkan (inisialisasi bobot dari data penyakit retardasi mental). Struktur rancangan antarmuka menu Inisialisasi Bobot Awal dapat dilihat pada Gambar 4.14

versity of Sultan Syarif Kasim Riau

Hak Cipta Dilindungi Undang-Undang

Dilarang mengutip sebagian atau seluruh karya tulis ini tanpa mencantumkan dan menyebutkan sumber

 $\omega$  $\sigma$ Pengutipan hanya untuk kepentingan pendidikan, penelitian, penulisan karya itmiah, penyusunan laporan, penulisan kritik atau tinjauan suatu masalah Pengutipan tidak merugikan kepentingan yang wajar UIN Suska Riau

![](_page_31_Picture_0.jpeg)

![](_page_31_Figure_2.jpeg)

diphone mengula

- $\omega$ Pengutipan hanya untuk kepentingan pendidikan, penelitian, penuisan karya ilmiah, penyusunan laporan, penulisan kritik atau tinjauan suatu masalah
- N  $\sigma$ Pengutipan tidak merugikan kepentingan yang wajar UIN Suska Riau
- 

![](_page_31_Figure_7.jpeg)

sebagian atau seluruh karya tulis ini tanpa mencantumkan dan menyebutkan sumber

![](_page_31_Figure_9.jpeg)

![](_page_31_Figure_10.jpeg)

**Gambar 4.14 Rancangan Antarmuka Menu Inisialisasi Bobot Awal**

## **4.2.3.7 Rancangan Antarmuka Menu LVQ Pelatihan**

Rancangan ini digunakan ketika Psikolog melakukan proses pelatihan data penyakit retardasi mental baru. Terdapat dua submenu dimana psikolog dapat melakukan proses pelatihan dan melihat akurasi seperti pada Gambar 4.15 berikut.

![](_page_31_Figure_14.jpeg)

**Gambar 4.15 Rancangan Antarmuka Menu Pelatihan Psikolog**

![](_page_32_Picture_0.jpeg)

## **4.2.3.8 Rancangan Antarmuka Menu Pengujian**

Rancangan antarmuka pengujian untuk menampilkan hasil dari diagnosa  $\circ$ yang telah dilakukan oleh sistem. Rancangan antarmuka pengujian dapat dilihat pada Gambar 4.16

![](_page_32_Picture_203.jpeg)

**Gambar 4.16 Rancangan Antarmuka Menu Pengujian**

# State Islamic University of Sultan Syarif Kasim Riau

Hak Cipta Dilindungi Undang-Undang

Dilarang mengutip sebagian atau seluruh karya tulis ini tanpa mencantumkan dan menyebutkan sumber

- $\omega$ g Pengutipan tidak merugikan kepentingan yang wajar UIN Suska Riau Pengutipan hanya untuk kepentingan pendidikan, penelitian, penulisan karya ilmiah, penyusunan laporan, penulisan kritik atau tinjauan suatu masalah
- Dilarang mengumumkan dan memperbanyak sebagian atau seluruh karya tulis ini dalam bentuk apapun tanpa izin UIN Suska Riau